## **Новые списки (приложение «Личные дела воспитанников»)**

**Задание 1**: Необходимо построить отчет по воспитанникам ДОУ с обязательным упоминанием названия учебного коллектива, в котором учится ребенок, а также его родителя. Учебные коллективы необходимо отсортировать по алфавиту, а затем выстроить фамилии воспитанников по алфавиту внутри уже отсортированных учебных коллективов.

**Объекты поиска**: Учебный коллектив; Обучающийся, воспитанник; Родственник

**Отображение полей в списке**: *Код учебного коллектива; Фамилия, имя, отчество воспитанника, пол, полных лет; ФИО родителя, степень родства.*

### Для этого необходимо:

- **1.** Открыть приложение «*Личные дела воспитанников*».
- **2.** Выделив в дереве корневой объект «*ГБДОУ №ХХХ*», выбрать команду основного меню «*Сервис*» - «*Новый список*». При этом открывается окно следующего вида:

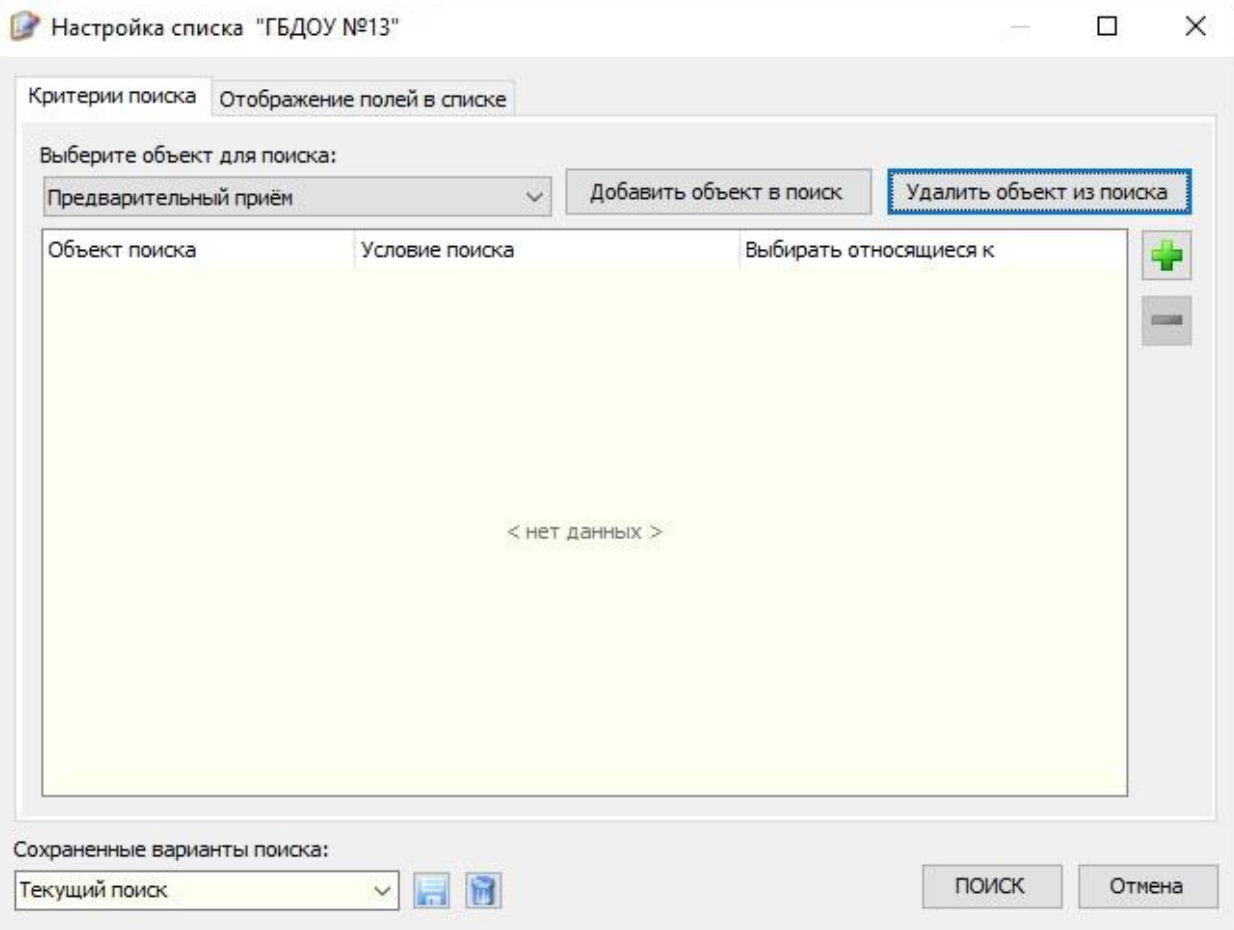

**3.** Выбираем объект для поиска – «**Учебный коллектив»,** нажимаем клавишу «Добавить объект в поиск»

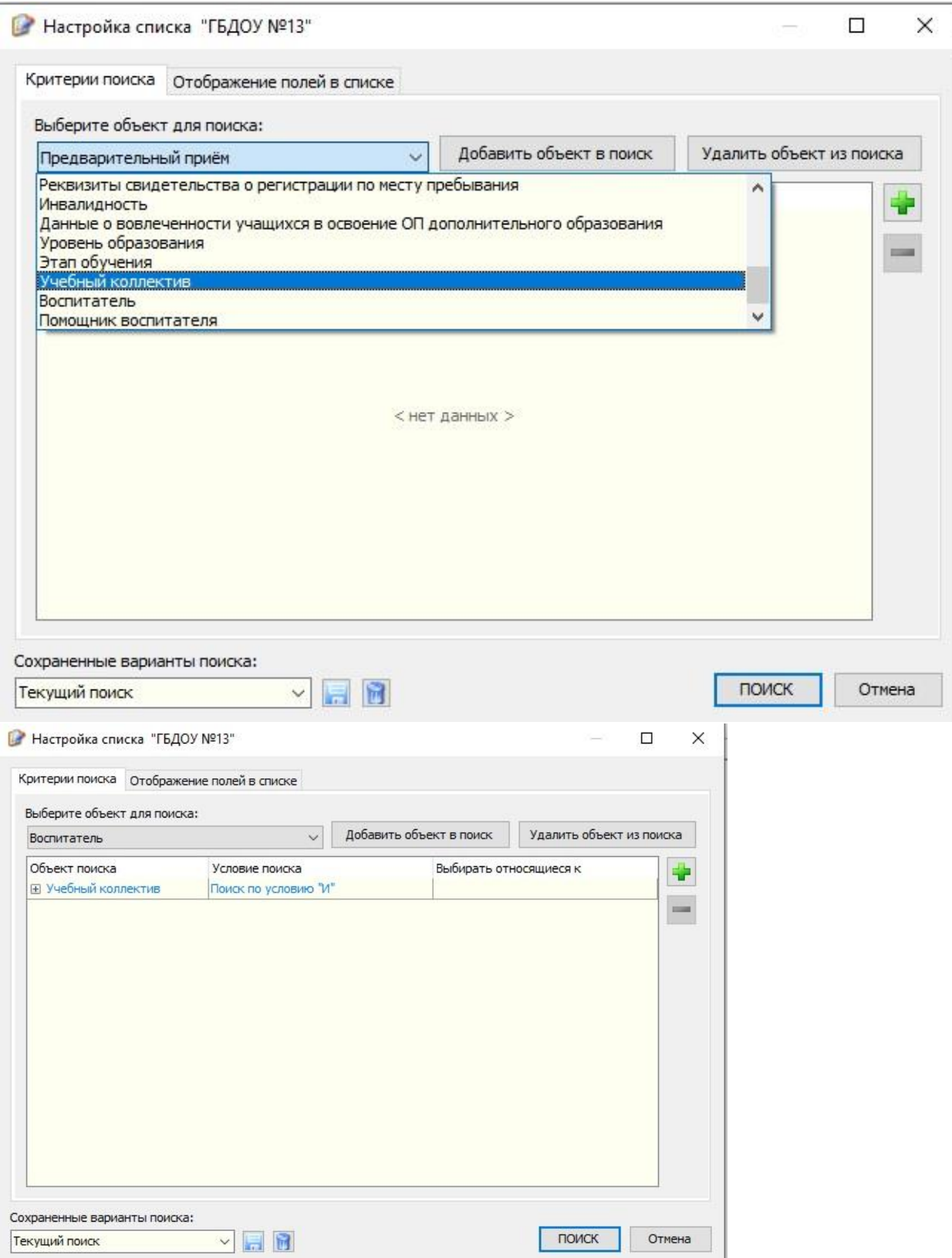

**4.** Выбираем следующий объект **«Обучающийся, воспитанник»** среди объектов для поиска, нажимаем клавишу «Добавить объект в поиск»

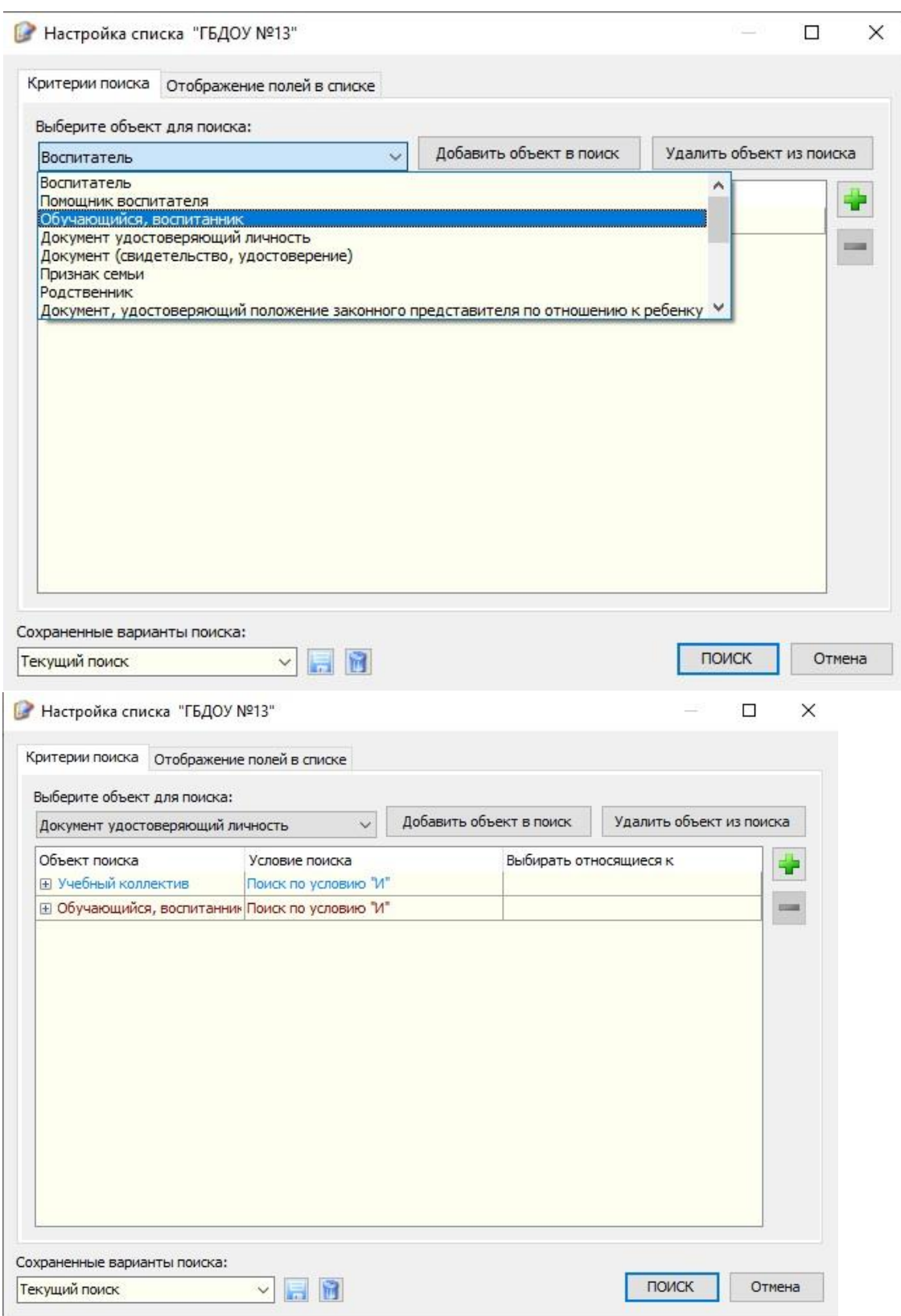

**5.** Выбираем следующий объект для поиска – **«Родственник»**, нажимаем «Добавить объект в поиск»

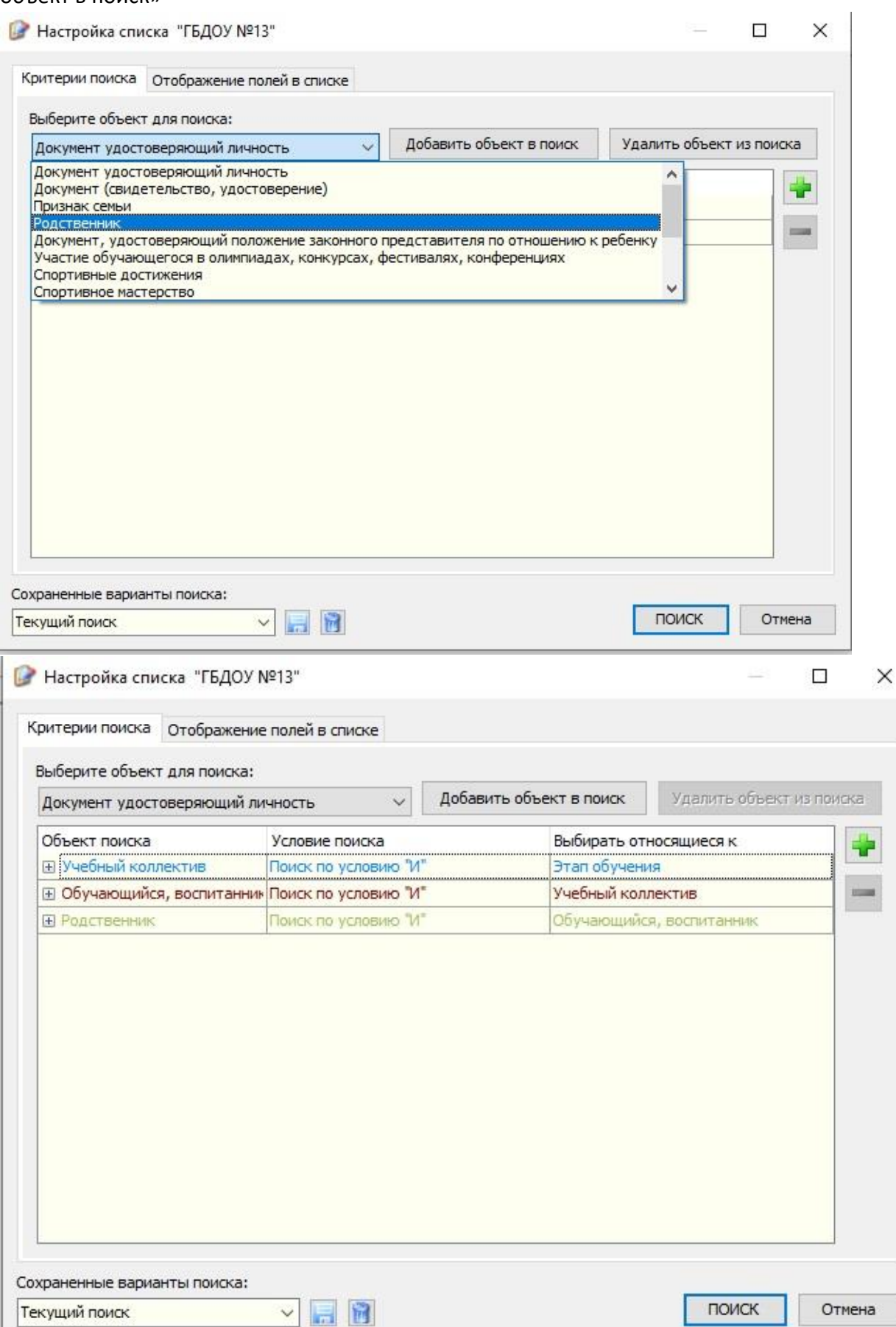

**6.** Далее переключаемся на «Отображение полей в списке» и выделяем у каждого объекта необходимые поля (ставим галочки). Чтоб перейти к следующему объекту, нужно нажать на «-» рядом с открытым объектом, либо прокрутить колесико мыши.

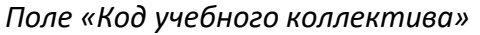

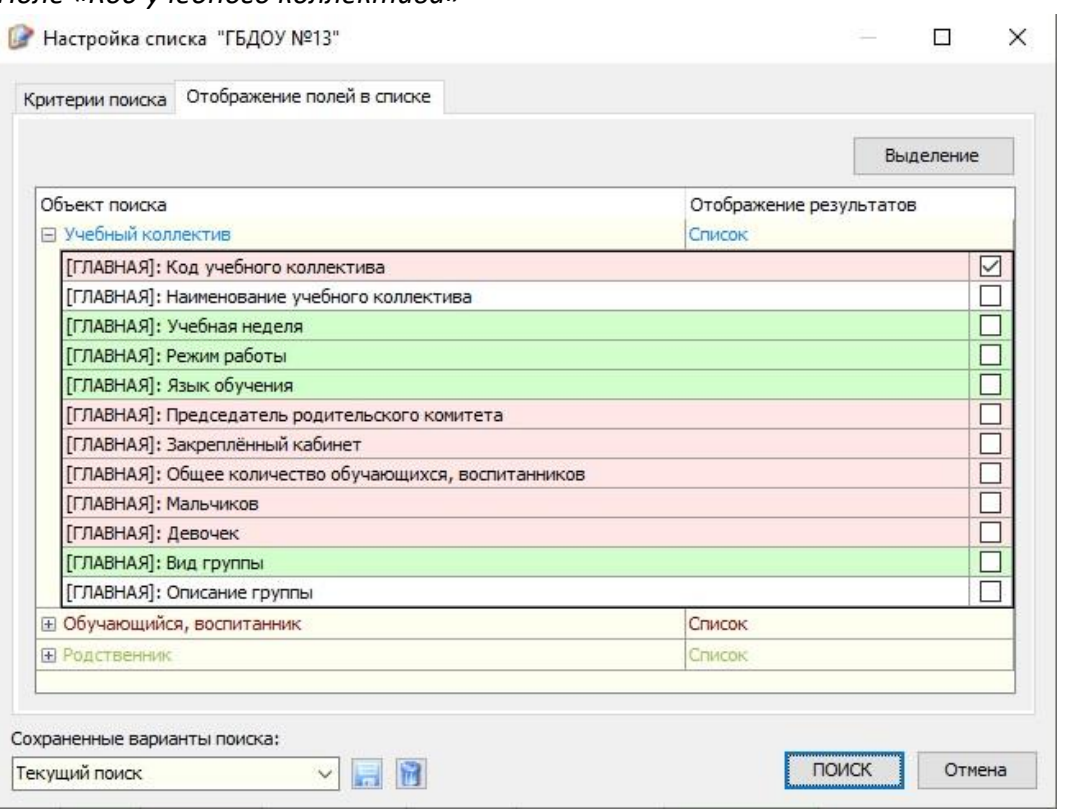

**7.** *Поля Фамилия, имя, отчество воспитанника, пол, полных лет*

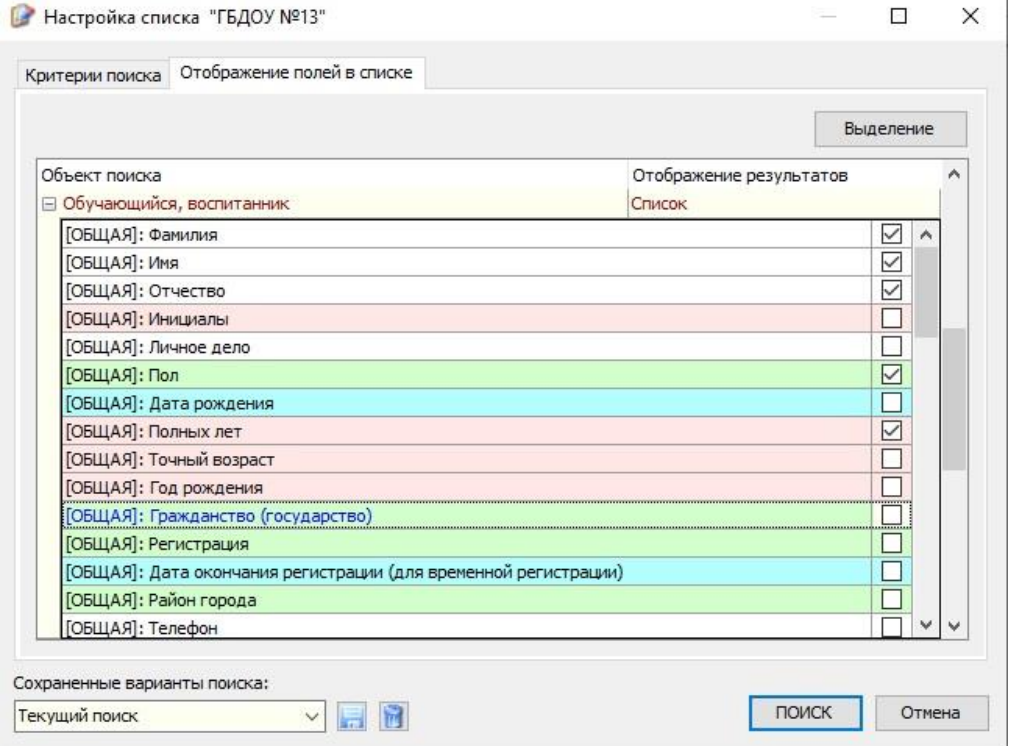

**8.** *Поля Фамилия, имя, отчество, степень родства*

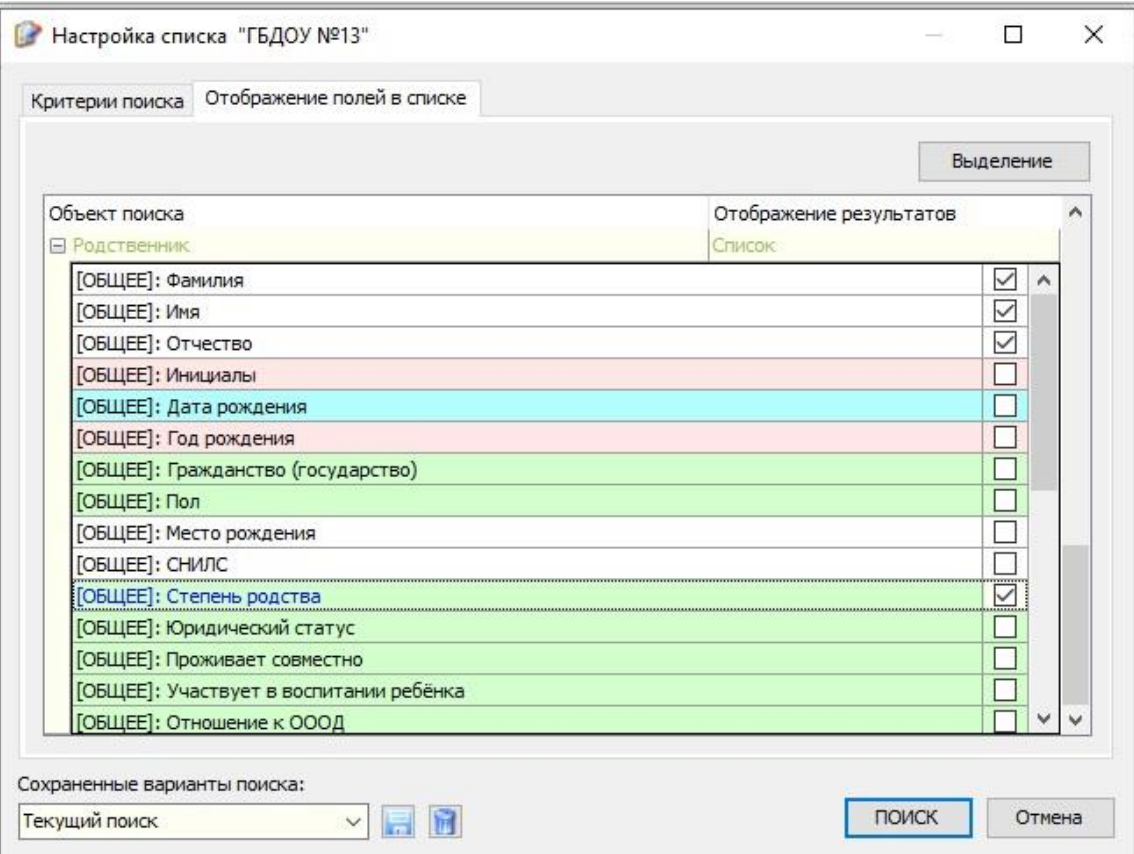

**9.** После такого, как мы выделили все поля для выбранных объектов, необходимо нажать «Поиск» в правом нижнем углу и получить таблицу с данными

|                         | Учебный коллектив                                   | Обучающийся, воспитанник |            |               |            |            | Родственник      |           |              |                 |
|-------------------------|-----------------------------------------------------|--------------------------|------------|---------------|------------|------------|------------------|-----------|--------------|-----------------|
| $N^{\circ}$ n/n         | Код учебного коллектива                             | Фамилия                  | Имя        | Отчество      | Пол        | Полных лет | Фамилия          | Имя       | Отчество     | Степень родства |
| $\blacktriangleright$ 1 | Средняя группа «Пончики»                            | Сидорова                 | Полина     | Алексеевна    | женский 6  |            | Сидоров          | Алексей   | Германович   | отец            |
| $\overline{2}$          | Средняя группа «Пончики»                            | Михайлов                 | Степан     | Евгеньевич    | мужской 6  |            | <b>Михайлова</b> | Эвридика  | Аполлоновна  | мать            |
| 3                       | Разновозрастная группа (3-6) «Семицветик» Сергеенко |                          | Олеся      | Ивановна      | женский 6  |            | Сергиенко        | Лариса    | Михайловна   | мать            |
| $\overline{4}$          | Разновозрастная группа (3-6) «Семицветик» Алякина   |                          | Ольга      | Александровна | женский 6  |            | Алякина          | Оксана    | Владиленовна | мать            |
| 5                       | Разновозрастная группа (3-6) «Семицветик» Алякина   |                          | Ольга      | Александровна | кенский 6  |            | Алякин           | Александр | Николаевич   | отец            |
| 6                       | Разновозрастная группа (3-6) «Семицветик» Иванов    |                          | Арсений    | Иванович      | мужской 6  |            | Комарова         | Екатерина | Сергеевна    | мать            |
| 7                       | Разновозрастная группа (3-6) «Семицветик» Иванов    |                          | Арсении    | Иванович      | мужской 6  |            | Иванов           | Иван      | Иванович     | отец            |
| 8                       | Разновозрастная группа (3-6) «Семицветик» Волков    |                          | Константин | Михайлович    | мужской 6  |            | Иванова          | Ольга     | Павловна     | мать            |
| 9                       | Разновозрастная группа (3-6) «Семицветик» Волков    |                          | Константин | Михайлович    | мужской 6  |            | Волков           | Михаил    | Николаевич   | отец            |
| 10                      | Разновозрастная группа (3-6) «Семицветик» Сечина    |                          | Лада       | Дмитриевна    | женский 5  |            | Сечина           | Людмила   | Анатольевна  | мать            |
| 11                      | Разновозрастная группа (3-6) «Семицветик» Сечина    |                          | Лада       | Дмитриевна    | женский 5  |            | Сечин            | Дмитрий   | Сергеевич    | отец            |
| 12                      | Разновозрастная группа (3-6) «Семицветик» Кутепов   |                          | Илья       | Александрович | чужской 6  |            | Кутепова         | Карина    | Генриховна   | мать            |
| 13                      | Разновозрастная группа (1-3) «Звездочка»            | Сидоров                  | Сидор      | Сидорович     | мужской 3  |            | Балабак          | Тамара    | Николаевна   | мать            |
| 14                      | Разновозрастная группа (1-3) «Звездочка»            | Сидоров                  | Сидор      | Сидорович     | мужской 3  |            | Сидоров          | Сидор     | Артемович    | отец            |
| 15                      | Разновозрастная группа (1-3) «Звездочка»            | Петров                   | Петр       | Петрович      | мужской  4 |            | Петров           | Петр      | Васильевич   | отец            |
| 16                      | Разновозрастная группа (1-3) «Звездочка»            | Петров                   | Петр       | Петрович      | мужской 4  |            | Петрова          | Инна      | Алексеевна   | мать            |
| 17                      | Разновозрастная группа (1-3) «Звездочка»            | Иванов                   | Иван       | Иванович      | мужской 4  |            | Иванова          | Ольга     | Ивановна     | мать            |

**10.** Нажимаем на заголовок столбца «Код учебного коллектива» и коллективы

# сортируются по первой букве алфавита

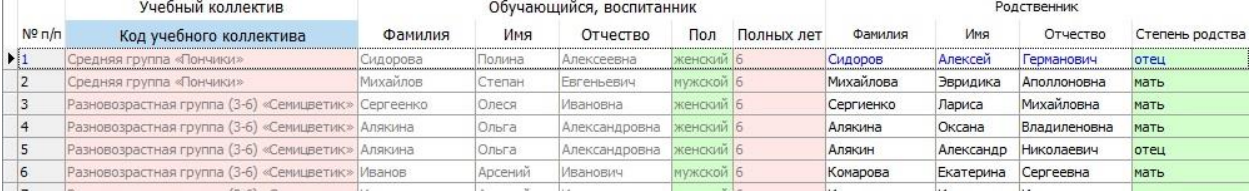

#### После сортировки:

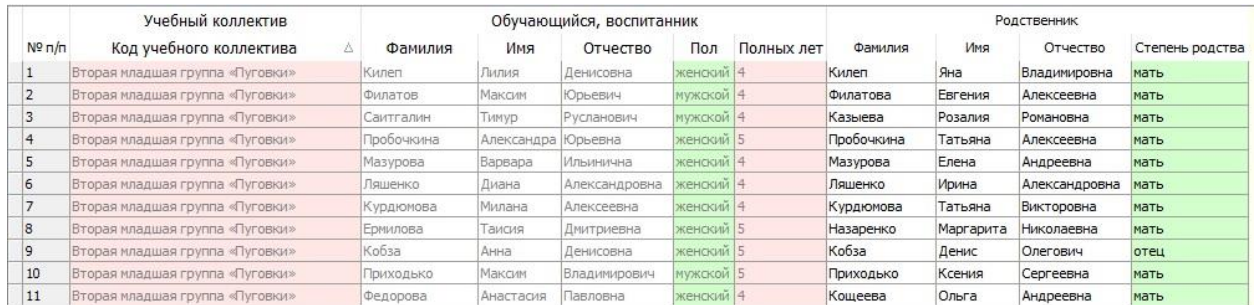

# **11.** Далее зажимаем клавишу «Shift» и нажимаем левой кнопкой мышки на заголовок столбца «Фамилия»

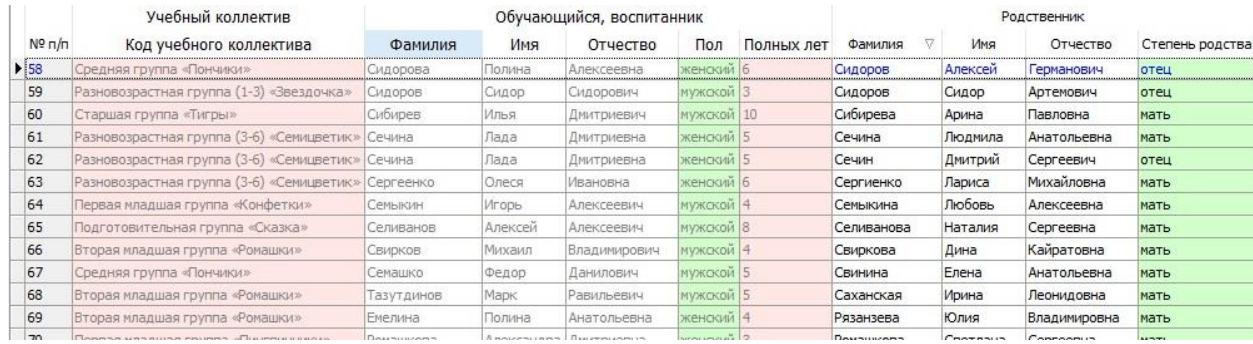

# Отпускаем Shift и убеждаемся, что воспитанники встали по алфавиту внутри уже

# отсортированных учебных коллективов.

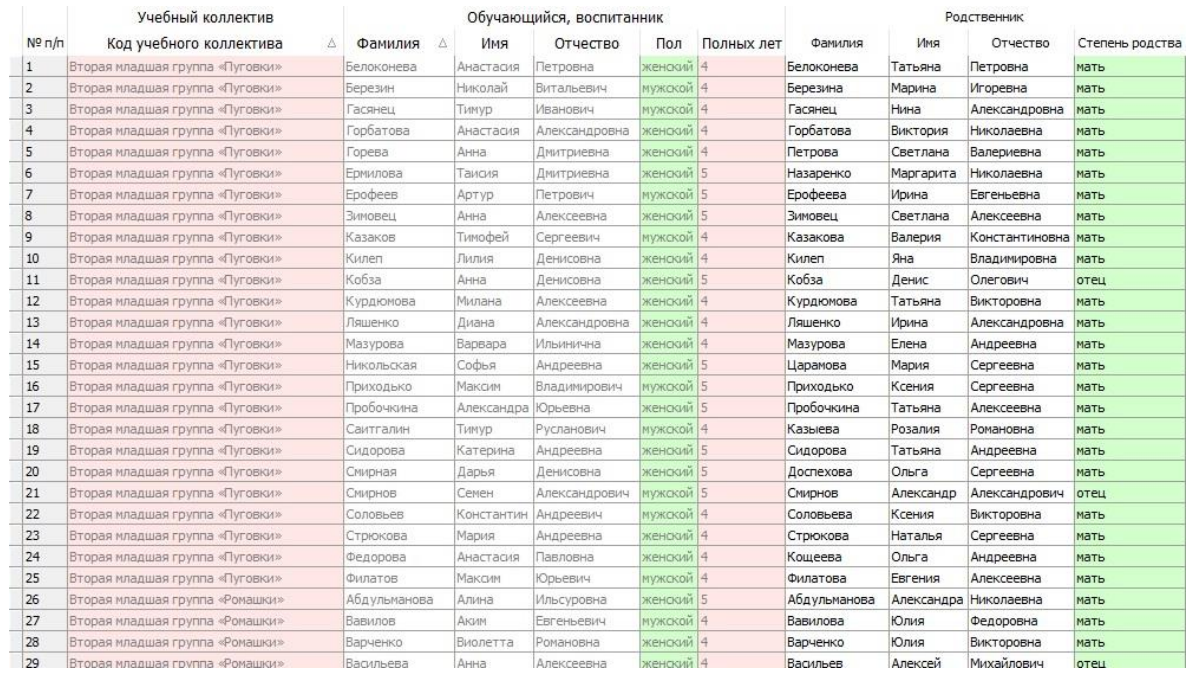

В левом нижнем углу нажимаем клавишу «Экспорт в электронную таблицу». Сохраняем отчет в Excel под названием «Новый список Воспитанники 1».

**Задание 2.** Сформируйте новый список по воспитанникам, которым 5 и более лет с упоминанием названия этапа обучения и названия учебного коллектива. Объекты поиска – Учебный коллектив; Обучающийся, воспитанник. Обязательные поля – *Код учебного коллектива, Фамилия, имя, отчество воспитанника, пол, полных лет*. Отсортируйте воспитанников по возрасту, нажав на заголовок столбца «Полных лет». Выгрузите отчет в Excel и сохраните в свою папку.

**Задание 3.** Постройте отчет по количеству мальчиков и девочек в каждом учебном коллективе. Объект поиска – Учебный коллектив. Обязательные поля – *Код учебного коллектива, количество мальчиков, девочек, вид группы.* Выгрузите отчет в Excel и сохраните в свою папку.

**Задание 4.** Постройте отчет по воспитанникам разновозрастной группы (1-3) «Звездочка» и их движению в ОООД. Объекты поиска – Обучающийся, воспитанник; Движение воспитанника. Обязательные поля – *Фамилия, имя, отчество, пол, тип движения, дата приема, номер приказа.* Выгрузите отчет в Excel и сохраните в свою папку.

**Задание 5.** Постройте отчет по воспитанникам, исключив граждан РФ. Объект поиска – Обучающийся, воспитанник. Обязательные поля *Фамилия, имя, отчество, пол, полных лет, гражданство.* Выгрузите отчет в Excel и сохраните в свою папку.

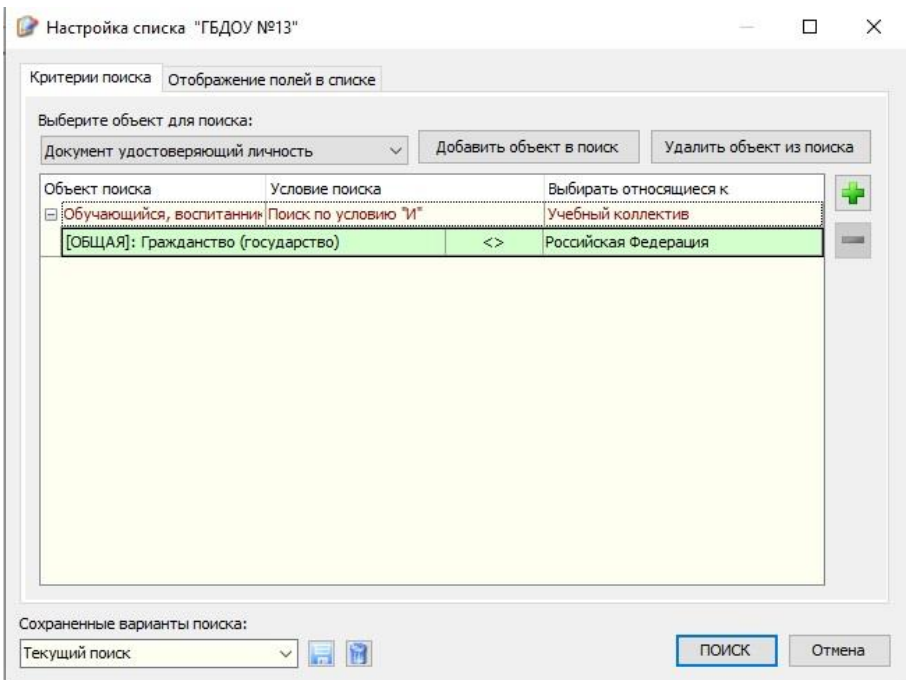

**Задание 6.** Постройте отчет по воспитанникам, чей родитель занимает штатную должность в ОООД (основание получения компенсации оплаты содержания). Объект поиска – Обучающийся, воспитанник; Родственник. Обязательные поля – *Код учебного коллектива, Фамилия, имя, отчество воспитанника, Компенсация оплаты содержания, Фамилия, имя, отчество родственника, основание получения компенсации.*

Выгрузите отчет в Excel и сохраните в свою папку.

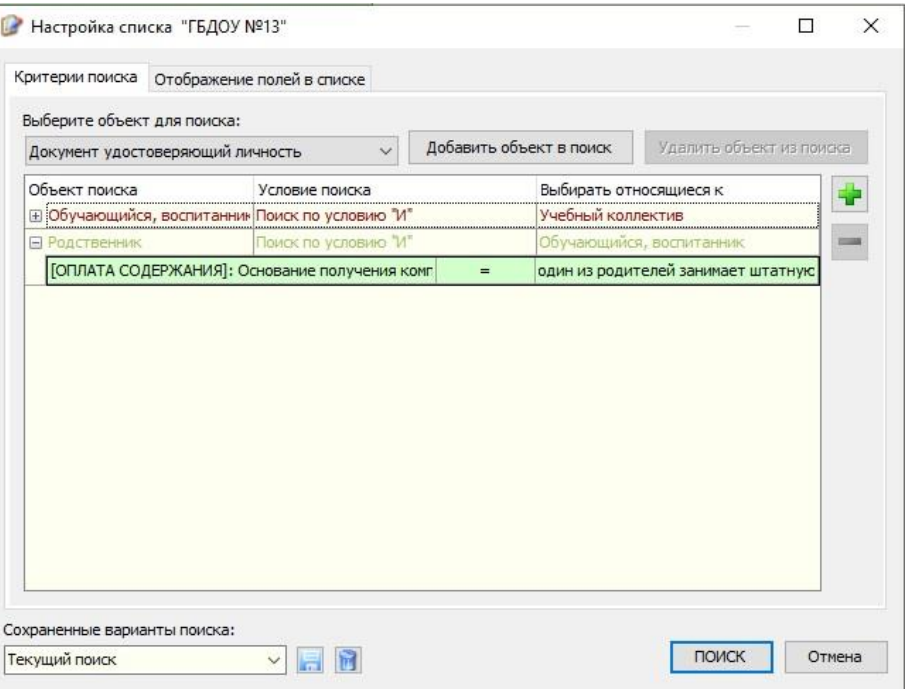

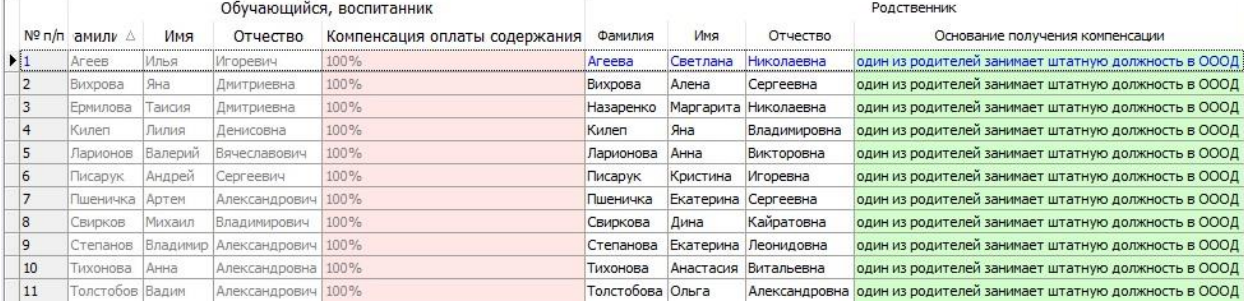